## SQL - <sup>1</sup>

# CERERI SELECT PE O TABELA

F. Radulescu. Curs: Baze de date -Limbajul SQL

1

#### **STUD**

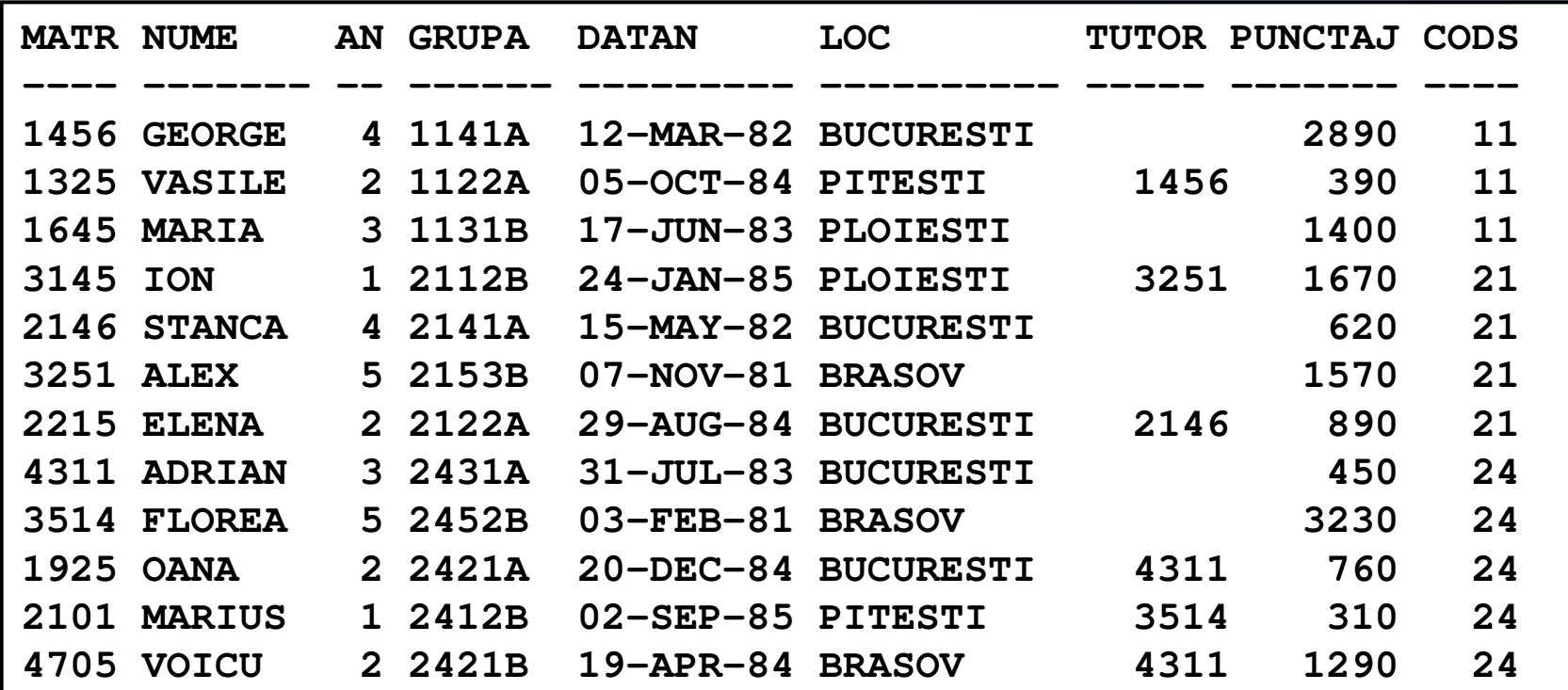

### SPEC si BURSA

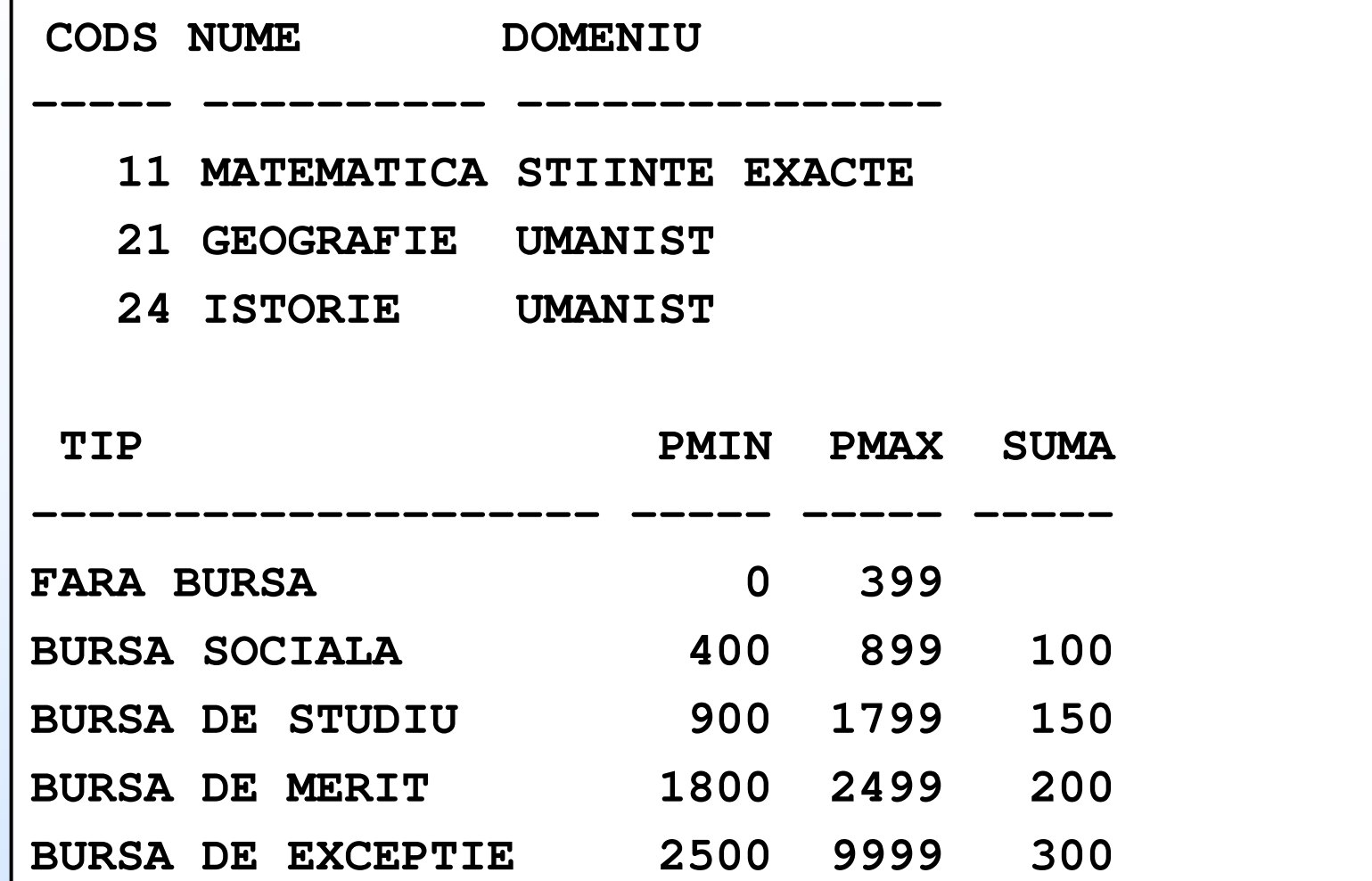

## SINTAXA

**SELECT [DISTINCT] lista\_de\_expresiiFROM nume\_tabelaWHERE conditie\_linie-- clauza optionala ORDER BY criterii\_sortare\_rezultat; -- clauza optionala**

## **EFECT**

- Se parcurg rând pe rând liniile tabelei specificate pe clauza FROM.
- ◆ Din fiecare linie conținând date pentru care condiția aflată pe clauza WHERE este adevărată va rezulta o linie în rezultatul cererii. În cazul în care WHERE lipseşte, toate liniile tabelei FROM vor avea o linie corespondentă în rezultatul cererii.
- Linia de rezultat este compusă pe baza listei de expresii aflată pe clauza SELECT.

## **EFECT**

- Dacă există cuvântul cheie DISTINCT, din rezultat se elimină liniile duplicat.
- ◆Înainte de a trimite rezultatul, serverul îl sortează în funcție de criteriile specificate de clauza ORDER BY.
- ◆În cazul în care ORDER BY lipseste, liniile din rezultat sunt într-o ordine independentă de continutul lor sau de ordinea în care ele au fost adăugate în tabelă.

## REZULTAT

Numărul coloanelor din rezultat este egal cu numărul expresiilor din lista aflată pe clauza SELECT. Aceste expresii dau şi numele coloanelor din rezultat. În lipsa clauzei DISTINCT, numărul de linii din rezultat este egal cu numărul liniilor din tabelă care îndeplinesc condiţia WHERE sau, când clauza respectivă lipseşte, cu numărul total de linii din tabelă.

## REZULTAT

- ◆ Evaluarea valorii de adevăr a condiției din WHERE se face doar pe baza datelor aflate pe linia respectivă.
- Deoarece parcurgerea liniilor specificată de o cerere SELECT se face după un plan de execuție generat de server, folosirea clauzei ORDER BY este obligatorie în cazul în care se doreşte un rezultat sortat după anumite criterii.

Nume de coloane sau \*

### SELECT NUME, DOMENIUFROM SPEC;

SELECT \*FROM STUD;

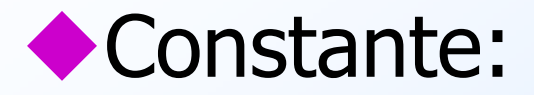

### SELECT 'Specializarea ', NUME, ' infiintata in ', 1995 FROM SPEC

Expresii aritmetice:

SELECT TIP, SUMA, (SUMA+20)\*1.1FROM BURSA;Functia NVL (MySQL: IFNULL) SELECT TIP, SUMA, NVL((SUMA+20)\*1.1, 0)FROM BURSA;

Expresii concatenate:

SELECT 'Specializarea '|| NUME || ' are codul ', CODS FROM SPEC;Cu valori nule: SELECT TIP, ' are valoarea ' || SUMA || '.Lei'FROM BURSA;

Alias de coloana:

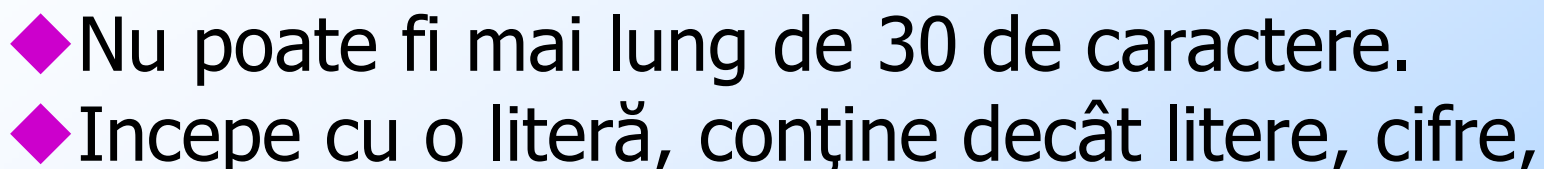

- Incepe cu o literă, conţine decât litere, cifre, \_, # şi \$ sau e pus intre ghilimele (tot max. 30 caractere intre ghilimele).
- ◆Între ghilimele literele mici sunt considerate<br>diferite de literele mari.<br>◆Nu poate fi folosit decât în cererea curentă.
- Nu poate fi folosit decât în cererea curentă. Sistemul nu stochează în baza de date sau altundeva aceste nume alternative.
- Nu poate fi folosit în alte clauze ale cererii (doar in SELECT si ORDER BY).

```
Alias de coloana:SELECT TIP AS "Tip bursa",' are valoarea ' || SUMA || 
'.Lei' AS DescriereFROM BURSA;
```
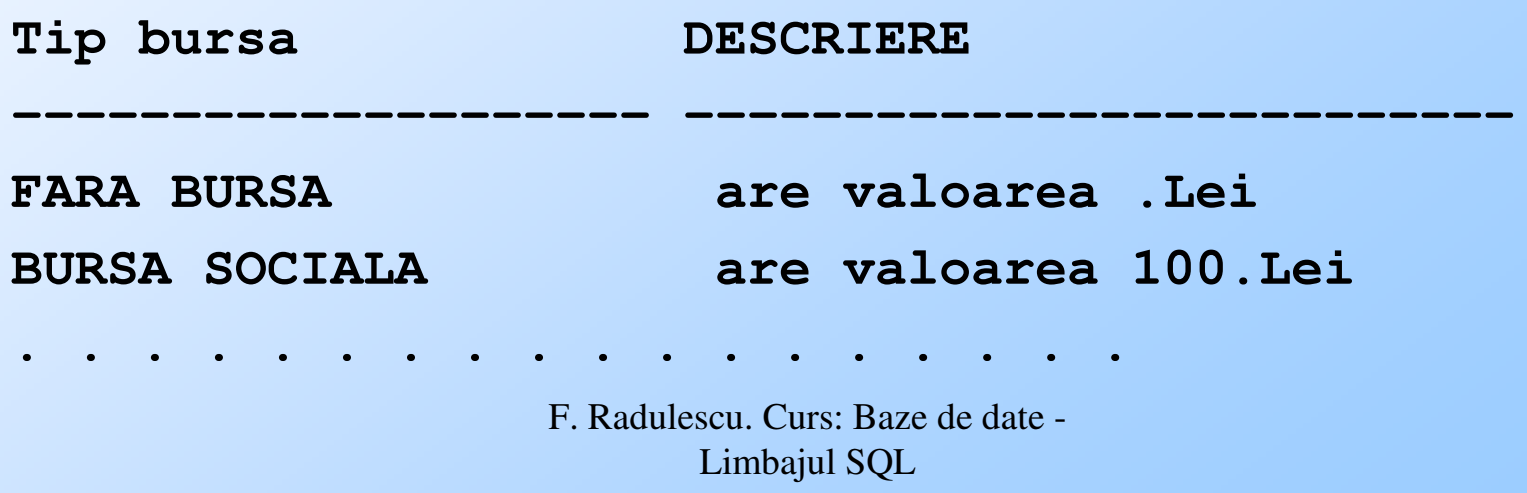

14

### LISTA SELECTDISTINCT: Elimina liniile duplicat din<br>|rezultat: rezultat:

**SELECT CODS**

**FROM STUD;**

**SELECT DISTINCT CODS**

**FROM STUD;**

**SELECT DISTINCT CODS, ANFROM STUD;**

## CLAUZA WHERESintaxa: WHERE expresie\_logicaExemplu:SELECT NUME, GRUPA, CODSFROM STUDWHERE AN  $= 4$ ;

Operatori de comparatie:

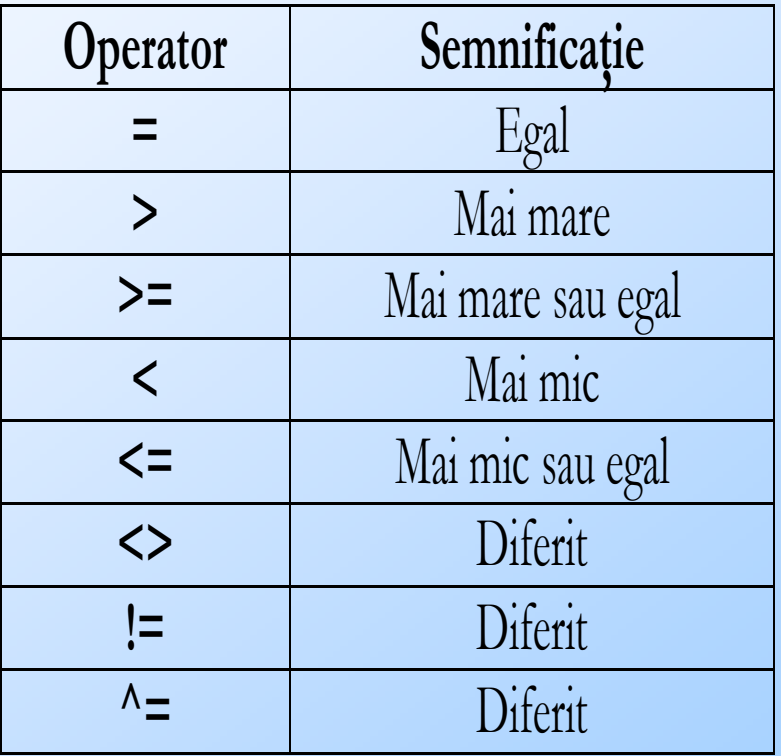

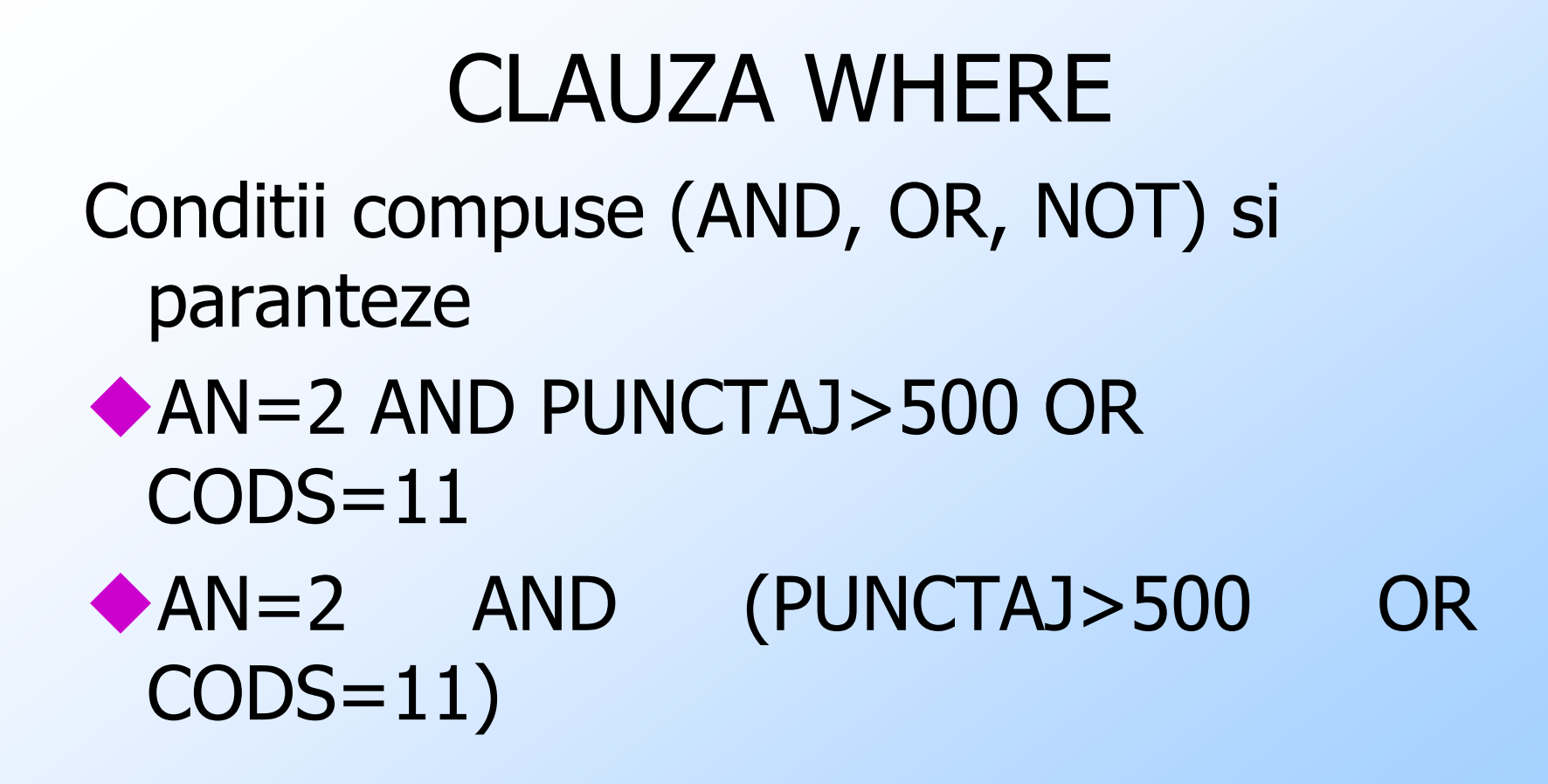

- Operatorul BETWEEN:
- Sintaxa:
- expresie BETWEEN valoare\_minima AND valoare\_maxima
- Exemplu:
- SELECT NUME, AN, PUNCTAJ
- FROM STUD
- WHERE PUNCTAJ BETWEEN 2000 AND 4000;

BETWEEN: Alte exemple

SELECT NUME, AN, PUNCTAJFROM STUD WHERE PUNCTAJ + 100 BETWEEN TUTOR -2000 AND TUTOR + 1000;

SELECT NUME, LOC, DATANFROM STUD WHERE LOC BETWEEN 'A' AND 'L' AND DATAN BETWEEN '1-JAN-82' AND '31-DEC-82';

Operatorul IN: Sintaxa:expresie IN (val $\_1$ , val $\_2$ , ..., val $\_n$ ) Exemple: SELECT NUME, AN, DATANFROM STUD WHERE TUTOR IN (1456, 2146);IN ignora valorile nule din lista: SELECT NUME, AN, GRUPA, TUTORFROM STUDWHERE TUTOR IN (NULL, 1456, 2146);

#### NOT IN intoarce fals daca lista contine<br>valori nule: valori nule:

#### SELECT NUME, AN, GRUPA, TUTORFROM STUD

### WHERE TUTOR NOT IN (NULL, 1456, 2146);

#### IN este operator derivat: SELECT NUME, AN, DATANFROM STUD

## WHERE TUTOR=1456 OR TUTOR=2146;

Operatorul IN. Alte exemple: SELECT NUME, PUNCTAJ, CODSFROM STUD WHERE PUNCTAJ + 10 IN (CODS\*30+70, CODS\*200+700);

#### SELECT NUME, LOC, DATANFROM STUD WHERE LOC IN ('BUCURESTI', 'PLOIESTI') OR DATAN IN ('02-SEP-85', '19-APR-84', '29-AUG-84');

- Operatorul LIKE:
- Sintaxa:
- expresie LIKE 'SABLON' [ESCAPE 'caracter']
- Caractere de inlocuire in sablon:
- Caracter Semnificaţie
	- $\mathcal{L}$ Orice caracter
	- $\frac{0}{0}$ Orice <sup>ş</sup>ir de caractere, inclusiv <sup>ş</sup>irul vid

Operatorul LIKE: Exemple SELECT NUME, AN, GRUPAFROM STUDWHERE NUME LIKE 'A%';

SELECT NUME, GRUPAFROM STUDWHERE NUME LIKE '\_\_\_\_';

SELECT NUME, DOMENIUFROM SPECWHERE DOMENIU LIKE '% %';

Operatorul LIKE: Alte exemple: SELECT NUME, DOMENIUFROM SPECWHERE NUME LIKE '%A%I\_';

SELECT NUME||'\_'||DOMENIU AS NUMESIDOMENIU

FROM SPEC

 WHERE NUME||'\_'||DOMENIU LIKE '%\\_U%' ESCAPE '\'

Operatorul LIKE pentru numere, siruri, date:<br>SELECT NUME DATAN PUNCTA1 SELECT NUME, DATAN, PUNCTAJFROM STUDWHERE DATAN LIKE '%84' AND PUNCTAJ LIKE '%9\_'

Valorile nule nu sunt considerate sirul vid SELECT NUME, TUTORFROM STUD WHERE TUTOR LIKE '%' ORTUTOR NOT LIKE '%';

F. Radulescu. Curs: Baze de date -Limbajul SQLSablocul se poate obtine dintr-o expresie SELECT NUME, 'A' || '%' || TUTOR AS SABLONFROM STUDWHERE NUME LIKE 'A' || '%' || TUTOR;

Operatorul LIKE va considera literele mici<br>si mari diferite in sablon (Oracle): si mari diferite in sablon (Oracle): SELECT NUME, DATANFROM STUDWHERE DATAN LIKE '%oct%';

SELECT NUME, DATANFROM STUDWHERE DATAN LIKE '%OCT%';

Operatorul IS NULL: Sintaxa:expresie IS NULL -- iar negata este: expresie IS NOT NULL

Valorile nule nu se pot compara cu =, <>: SELECT NUME, TUTORFROM STUDWHERE TUTOR = NULL; -- fals mereu

SELECT NUME, TUTORFROM STUD $\text{WHERE TUTOR} \iff \text{NULL} \text{, -- } \text{false} \text{ } \text{me} \text{.} \label{eq:WHERE}$ 

## CLAUZA WHEREOperatorul IS NULL: Exemple: SELECT NUME, TUTORFROM STUDWHERE TUTOR IS NULL;

SELECT NUME, TUTORFROM STUDWHERE TUTOR IS NOT NULL;

## CLAUZA ORDER BY

Sintaxa:

ORDER BY criteriu1 [DESC] [, criteriu2 [DESC]...]

Cuvântul cheie opţional DESC (de la englezescul descending) specifică inversarea ordinii de sortare implicite pentru criteriul respectiv (ordinea ascendentă, crescătoare) astfel încât sortarea se face descendent (descrescător).

## **EFECT**

- la cazul în care ORDER BY conține mai multe criterii de sortare, ele nu sunt echivalente ci se iau în considerare în ordinea specificată:
- ◆ Se sortează rezultatul după primul criteriu
- ◆ Pentru valori egale pentru primul criteriu se ia în considerare al doilea criteriu
- Pentru valori egale pentru primele două criterii se ia în considerare al treilea criteriu, s.a.m.d.

ORDER BY – coloane din rezultat SELECT NUME, DOMENIU, CODSFROM SPECORDER BY NUME;

SELECT NUME, AN, GRUPA, DATAN, CODSFROM STUDORDER BY AN DESC, NUME

ORDER BY – alias de coloana SELECT NUME, PUNCTAJ, (PUNCTAJ+20)\*1.1 PMARITFROM STUD WHERE CODS=11ORDER BY PMARIT;

## ORDER BY – expresii (coloane si aliasuri)

SELECT NUME, PUNCTAJ, (PUNCTAJ+20)\*1.1 PMARIT FROM STUD WHERE CODS=11 ORDER BY (PUNCTAJ+20)\*1.1;SELECT NUME, PUNCTAJ, (PUNCTAJ+20)\*1.1 PMARIT FROM STUD WHERE CODS=11ORDER BY PUNCTAJ-PMARIT;

## ORDER BY – coloane care nu apar in rezultat

### SELECT NUME, AN, GRUPAFROM STUD WHERE AN=2ORDER BY LOC DESC, (PUNCTAJ/10);

ORDER BY – coloane care nu apar in rezultat (1) SELECT MATR, NUME, AN FROM STUD ORDER BY 3 DESC, 2;SELECT MATR, NUME, AN FROM STUDORDER BY 3 DESC, NUME;

## ORDER BY – coloane care nu apar in rezultat (2)

Numarul de coloana nu se poate da printr-o expresie:

SELECT MATR, NUME, AN FROM STUDORDER BY 2+1 DESC, NUME;

## ORDER BY – Valori nule (1)

Sunt considerate mai mari decat orice valoare (Oracle):

SELECT TIP, SUMAFROM BURSAORDER BY SUMA

## ORDER BY – Valori nule (2)

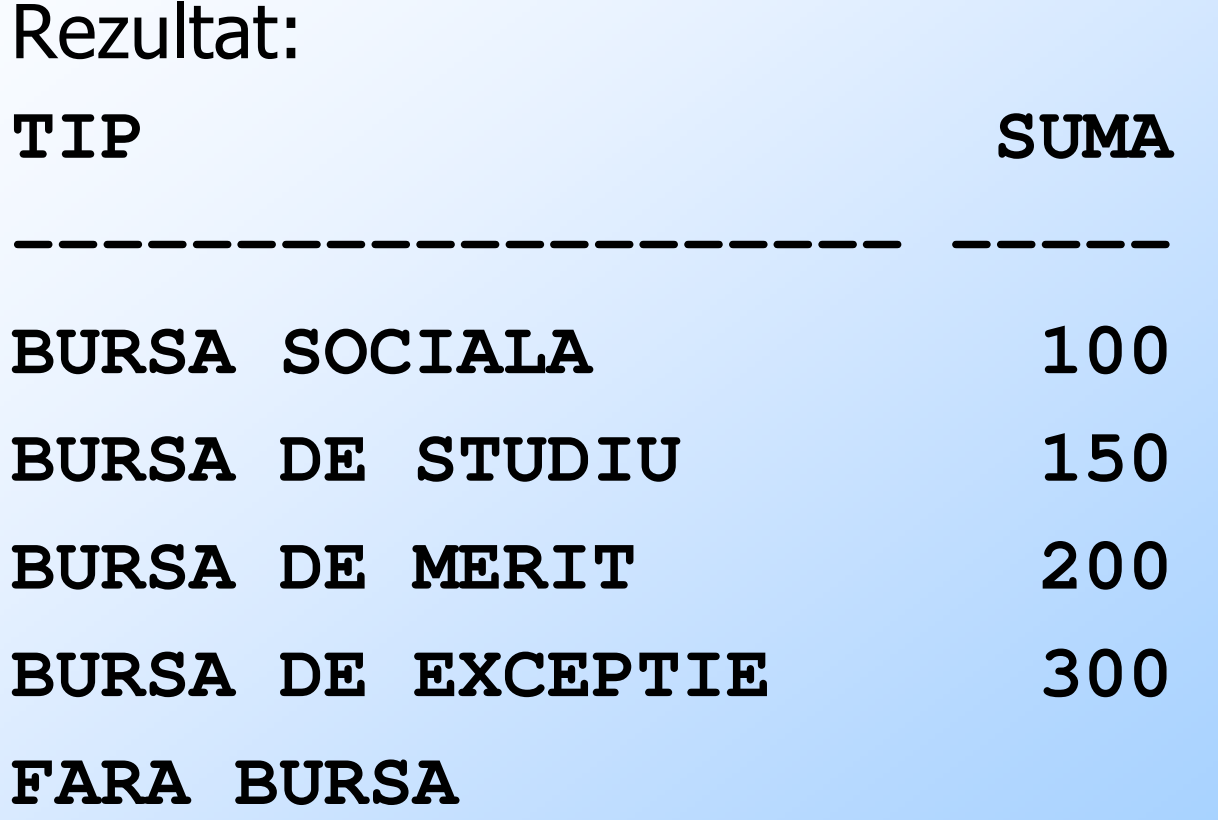

## Sfarsitul capitolului "Cereri SELECT pe o tabela"